### The book was found

# **Microsoft PowerPoint 2013 Introduction Quick Reference Guide (Cheat Sheet Of Instructions, Tips & Shortcuts - Laminated Card)**

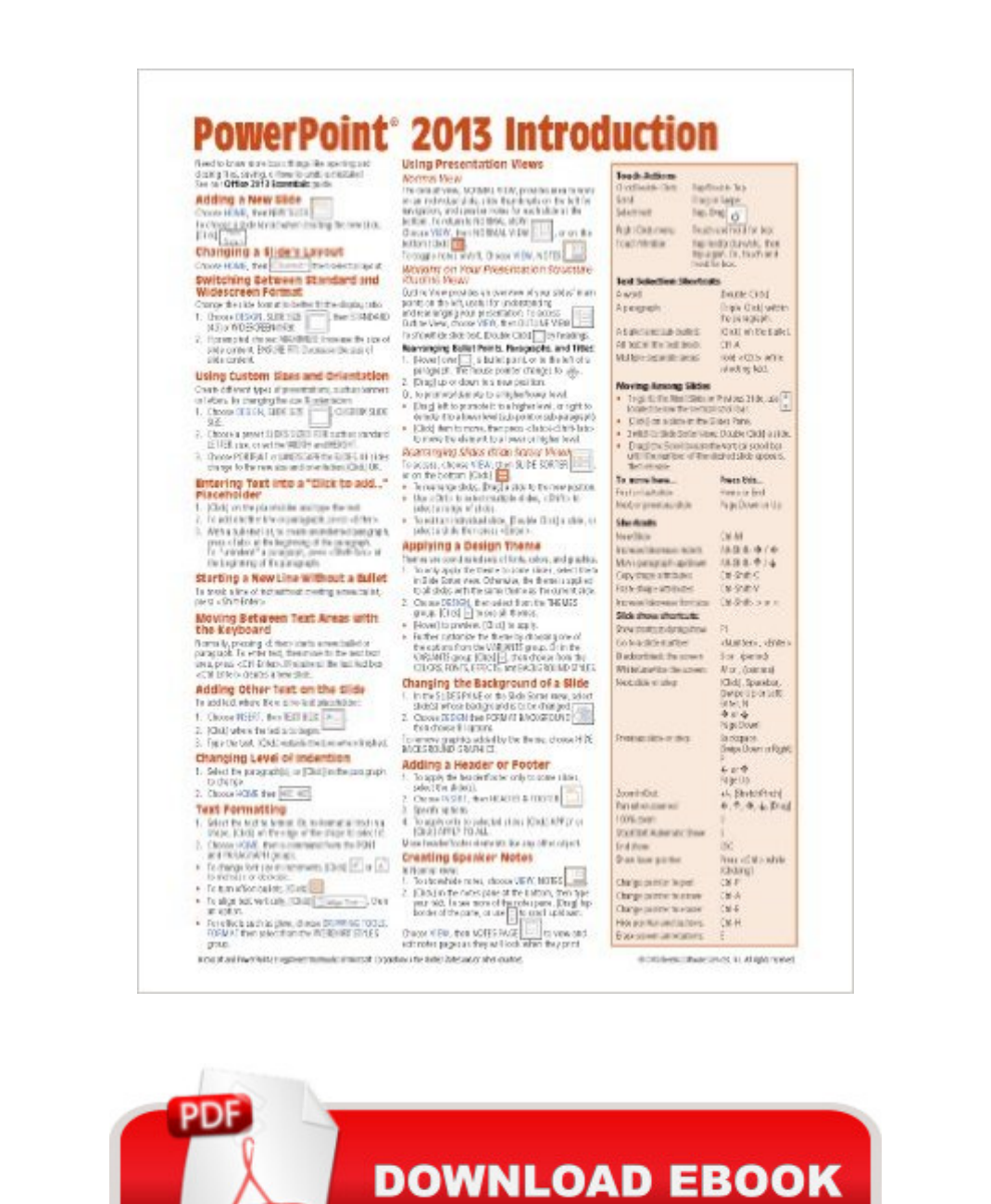

Adobe

# **Synopsis**

Laminated quick reference card showing step-by-step instructions and shortcuts for how to use Microsoft Office PowerPoint 2013. This guide is suitable as a training handout, or simply an easy to use reference guide, for any type of user.The following topics are covered:Adding a New Slide; Changing a Slide's Layout; Switching Between Standard and Widescreen Format; Custom Slide Size and Orientation; Entering Text; Starting a Line without a Bullet; Moving Between Text Areas with the Keyboard; Adding Other Text on the Slide; Changing Level of Indention; Text Formatting; Using Presentation Views: Normal View, Outline View, Slide Sorter View.Applying Design Themes; Changing Background of a Slide; Adding a Header or Footer; Creating Speaker Notes.Using the Slide Master; Suppressing Slide Master Objects.Adding Clip Art and Online Images; Creating a Chart; Creating an Org Chart; Adding and Deleting Org Chart Boxes; Drawing Shapes; Resizing a Shape or Picture; Rotating Objects; Moving a Shape; Adding Text to Shapes; Selecting Shapes; Changing Color, Fill Pattern, or Line Style of a Shape or Line; Using Eyedropper to Match Colors; Duplicating Shapes; Animating an Object.Running a Slide Show; Assigning Transition Effects and Timings for a Slide Show; Changing Slide Show Settings; Printing.Also includes a list of Touch Actions, Text Selection and Movement and Slide Show Shortcuts.This guide is one of two titles available for PowerPoint 2013: PowerPoint 2013 Introduction, PowerPoint 2013 Advanced (ISBN 978-1936220885).Recommended companion title covering Office basics: Microsoft Office 2013 Essentials (ISBN 978-1936220755).

## **Book Information**

Pamphlet: 2 pages Publisher: Beezix Inc. (February 21, 2013) Language: English ISBN-10: 1936220873 ISBN-13: 978-1936220878 Product Dimensions: 11 x 8.5 x 0.1 inches Shipping Weight: 1.6 ounces (View shipping rates and policies) Average Customer Review: 4.6 out of 5 stars $\hat{A}$   $\hat{A}$  See all reviews $\hat{A}$  (56 customer reviews) Best Sellers Rank: #38,227 in Books (See Top 100 in Books) #3 in $\hat{A}$  Books > Computers & Technology > Software > Microsoft > Microsoft Powerpoint #43 in A Books > Computers & Technology > Software > Microsoft > Microsoft Office #11640 in $\hat{A}$  Books > Reference

## **Customer Reviews**

This is a review of the Quick sheets available for various Microsoft programs.I purchased 7 of them for the following:Powerpoint 2013Excel 2013Windows 8Office 365Word 2013Outlook 2013IE 10They all come laminated. Some are dual sided and a few are multiple pages.The same company makes all 7.Now on to the usefulness of them.They are great cheat sheets. The information is on the basic side....but sometimes that is what you need.These can be useful to a user of any skill set. I have years of experience with all of the above products. However, I retired young at 55 a few years back and have only used my iOS and OX. I have spent the last four years totally away from the microsoft family of products.Sure most of what is in these can be found in the help menu etc..... but if you want to use all 27 inches of your screen real estate to view the program and do not have a secondary monitor these are well worth the cheap price. All 7 of these cost me around \$20.I am sure within a few months they will not be needed but for now Thank you very much.

Great for beginners and intermediate users.Some new stuff I learned and for the items that I already knew about it is great practice to learn where everything is at on my Surface Pro 2, using Microsoft Office 365. Going from Office 2003 and 2007 to 2013 Office 365 can be a shock for some. Because it doesn't cost that much I felt it was worth it for me. Obviously for those of you who have more experience you shouldn't even be looking at this page.

These look really good and easy to follow. I am still getting my computer set up the way I want, but I like having the basic at my fingertips to refer to. I don't have to worry about remembering everything. A good value and useful for a senior like me!

I'm no doubt showing my age, but while this Cheat Sheet is a good reference. The print is VERY small. Not sure how they can do it, but a larger font would help a great deal.

This quick reference guide is great when you don't want to slog through an entire books looking for that single thing you need.

Easier than in the book. Plain and simple. Not a very patient person to flip back and forth in the book.

This is for someone that has a understanding of PowerPoint. Great cheat sheet to increase your understanding. put it beside your desk for everyday use.

Ok for what it does. Covers a lot and yet limited.

#### Download to continue reading...

Microsoft PowerPoint 2013 Introduction Quick Reference Guide (Cheat Sheet of Instructions, Tips & [Shortcuts - Laminated Card\)](http://ebookslight.com/en-us/read-book/l33ra/microsoft-powerpoint-2013-introduction-quick-reference-guide-cheat-sheet-of-instructions-tips-shortcuts-laminated-card.pdf?r=ItGBecWJzaBTrKg%2Bilc3DzAs3LIuxQr21sYPfv6sAMVxbKfoYHAcdEwJWJuuuGB4) Microsoft Excel 2013 Data Analysis with Tables Quick Reference Guide (Cheat Sheet of Instructions, Tips & Shortcuts - Laminated Card) Microsoft Project 2013 Quick Reference Guide: Managing Complexity (Cheat Sheet of Instructions, Tips & Shortcuts - Laminated Card) Microsoft Project 2013 Quick Reference Guide: Creating a Basic Project (Cheat Sheet of Instructions, Tips & Shortcuts - Laminated Card) Microsoft Word 2013 Intermediate Quick Reference: Paragraphs, Tabs, Columns, Tables & Pictures (Cheat Sheet of Instructions, Tips & Shortcuts - Laminated Card) Microsoft Windows XP Introduction Quick Reference Guide (Cheat Sheet of Instructions, Tips & Shortcuts - Laminated Card) Microsoft SharePoint 2010 Quick Reference Guide: Introduction (Cheat Sheet of Instructions, Tips & Shortcuts - Laminated Card) Microsoft Excel 2016 Introduction Quick Reference Guide - Windows Version (Cheat Sheet of Instructions, Tips & Shortcuts - Laminated Card) Microsoft Edge and Internet Explorer 11 for Windows 10 Quick Reference Guide (Cheat Sheet of Instructions, Tips & Shortcuts - Laminated Card) Microsoft Windows Vista Quick Reference Guide (Cheat Sheet of Instructions, Tips & Shortcuts - Laminated Card) Microsoft Project 2016 Quick Reference Guide Managing Complexity - Windows Version (Cheat Sheet of Instructions, Tips & Shortcuts - Laminated Card) Microsoft Outlook 2010 Mail Quick Reference Guide (Cheat Sheet of Instructions, Tips & Shortcuts - Laminated Card) Microsoft Outlook 2007 Calendar, Contacts, Tasks Quick Reference Guide (Cheat Sheet of Instructions, Tips & Shortcuts - Laminated Card) Microsoft Project 2010 Quick Reference Guide: Managing Complexity (Cheat Sheet of Instructions, Tips & Shortcuts - Laminated Card) Microsoft Word 2010 Formatting Quick Reference Guide (Cheat Sheet of Instructions, Tips & Shortcuts - Laminated Card) Microsoft Project 2016 Quick Reference Guide Creating a Basic Project - Windows Version (Cheat Sheet of Instructions, Tips & Shortcuts - Laminated Card) Microsoft Project 2010 Quick Reference Guide: Creating a Basic Project (Cheat Sheet of Instructions, Tips & Shortcuts - Laminated Card) Microsoft SharePoint 2010 Web Apps Quick Reference Guide (Cheat Sheet of Instructions, Tips & Shortcuts - Laminated Card) Mac OS X Lion Introduction Quick Reference Guide (Cheat Sheet of Instructions, Tips & Shortcuts - Laminated Card) Microsoft SharePoint 2013 Quick Reference Guide: Introduction (Cheat Sheet of Instructions & Tips for On-Premises Environments - Laminated Card)

#### **Dmca**